## Instructivo para registro

A continuación encontrará los pasos que debe seguir una persona natural o jurídica que esté interesada en hacer una donación al Programa de Becas Rafael Ardila Duarte que hace parte del programa de Becas SER de acuerdo con el art. 256 del Estatuto del 30% del valor invertido en el programa de becas en el período gravable en el que se realizó la donación.

- de transferencia bancaria, los datos
- indispensable remitir el certificado de reserva de cupo de donación expedido los comprobantes de depósito o transferencia electrónica al correo contabilidad@unab.edu.co
- - de Bogotá número 600 12060 4 a nombre de la Universidad Autónoma de Bucaramanga NIT 890.200.499-9

donaciones@unab.edu.co

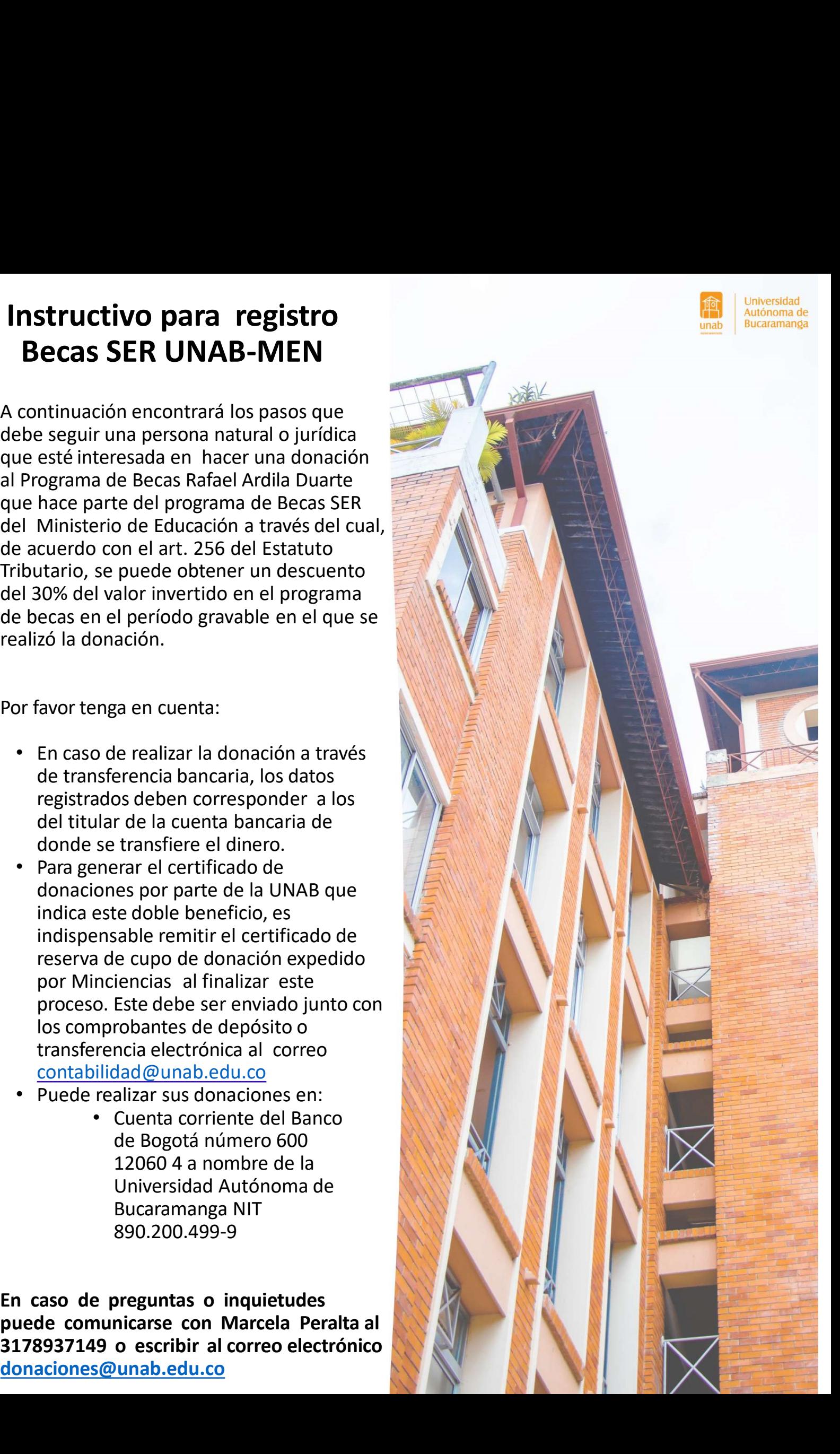

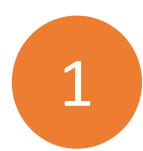

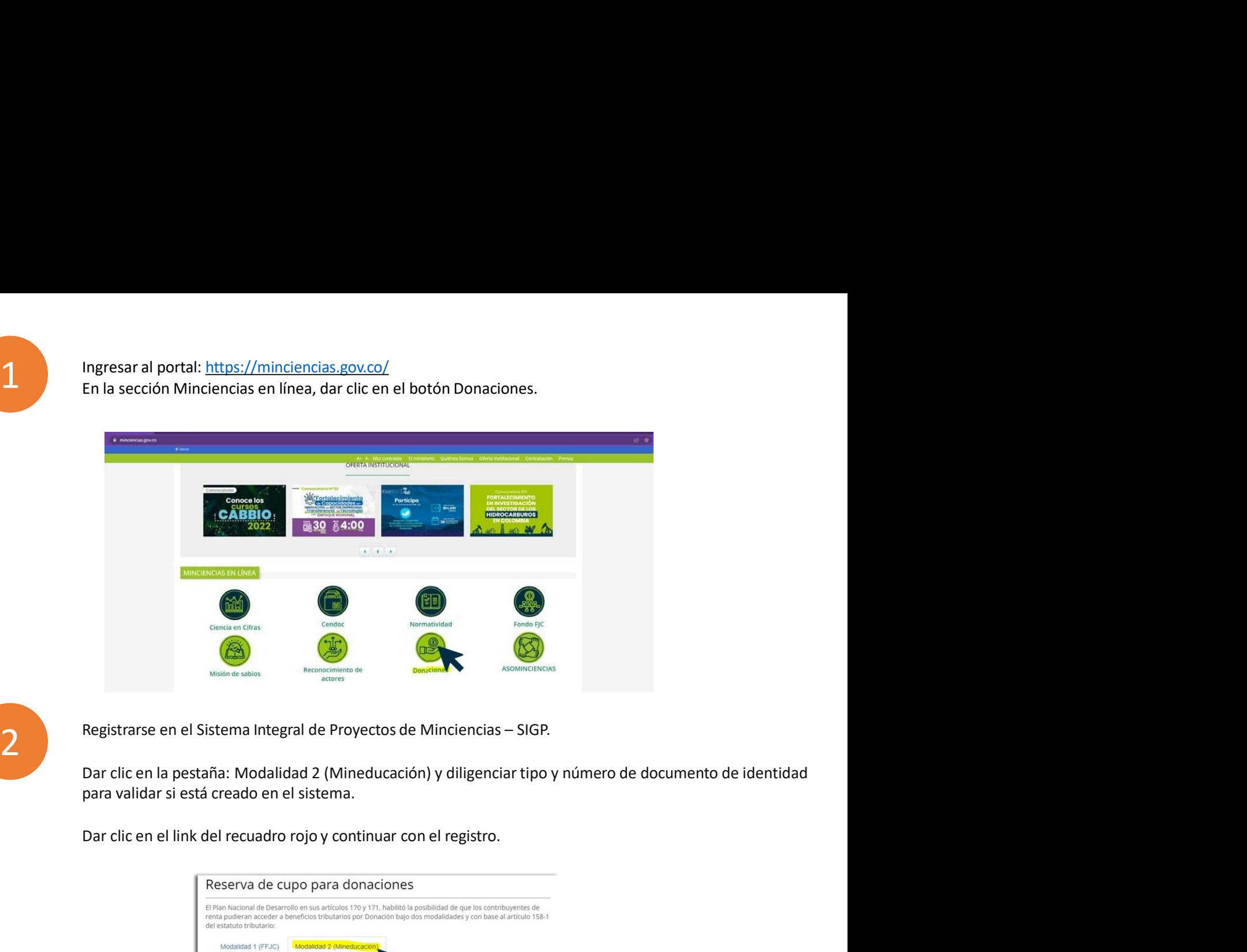

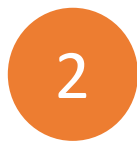

Registrarse en el Sistema Integral de Proyectos de Minciencias – SIGP.

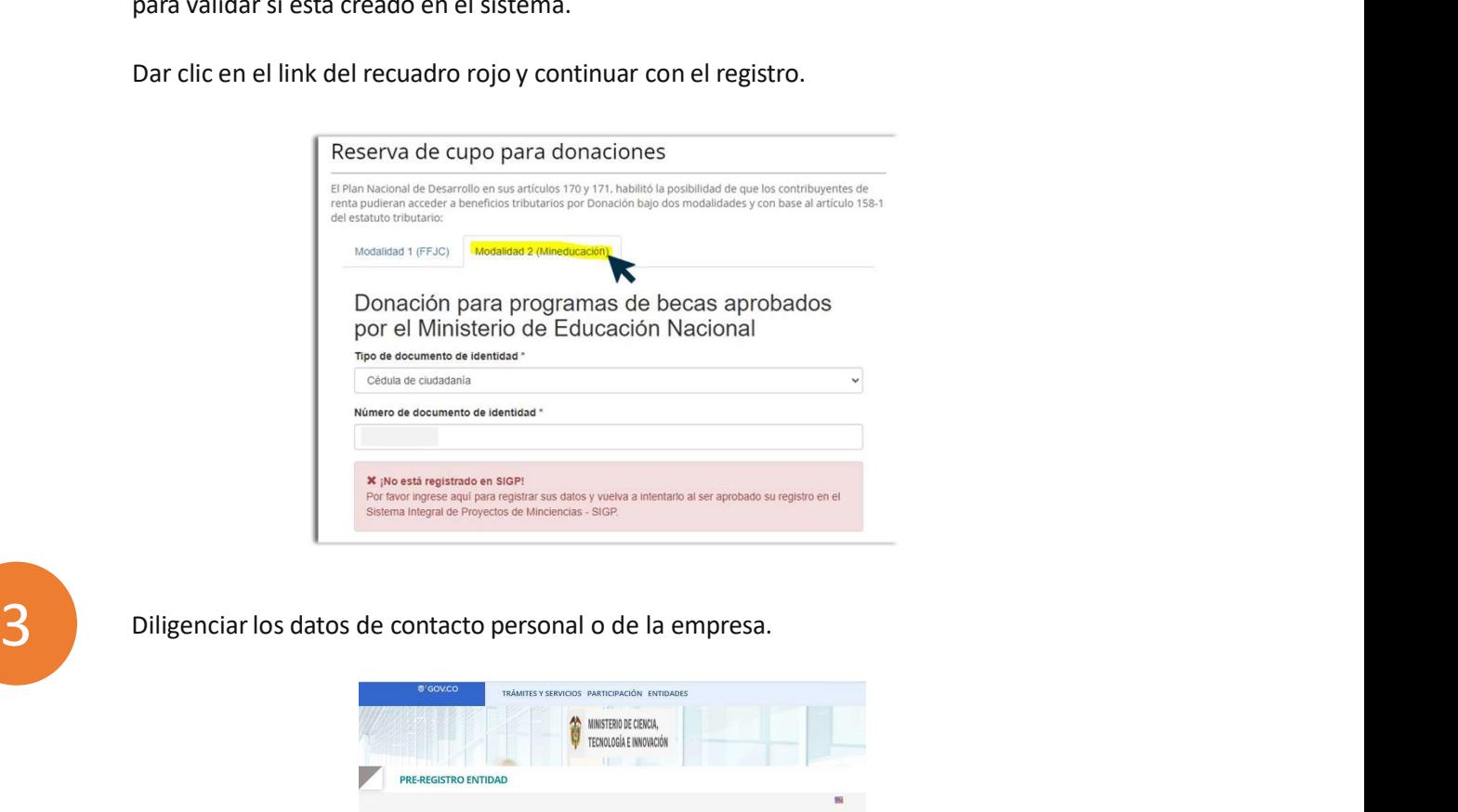

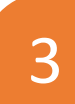

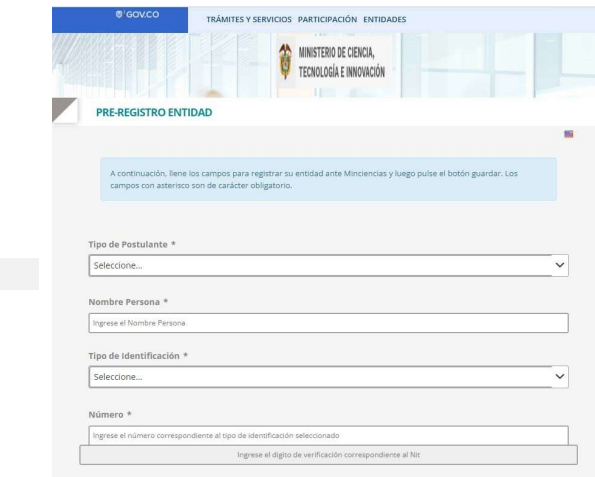

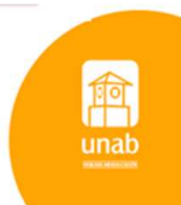

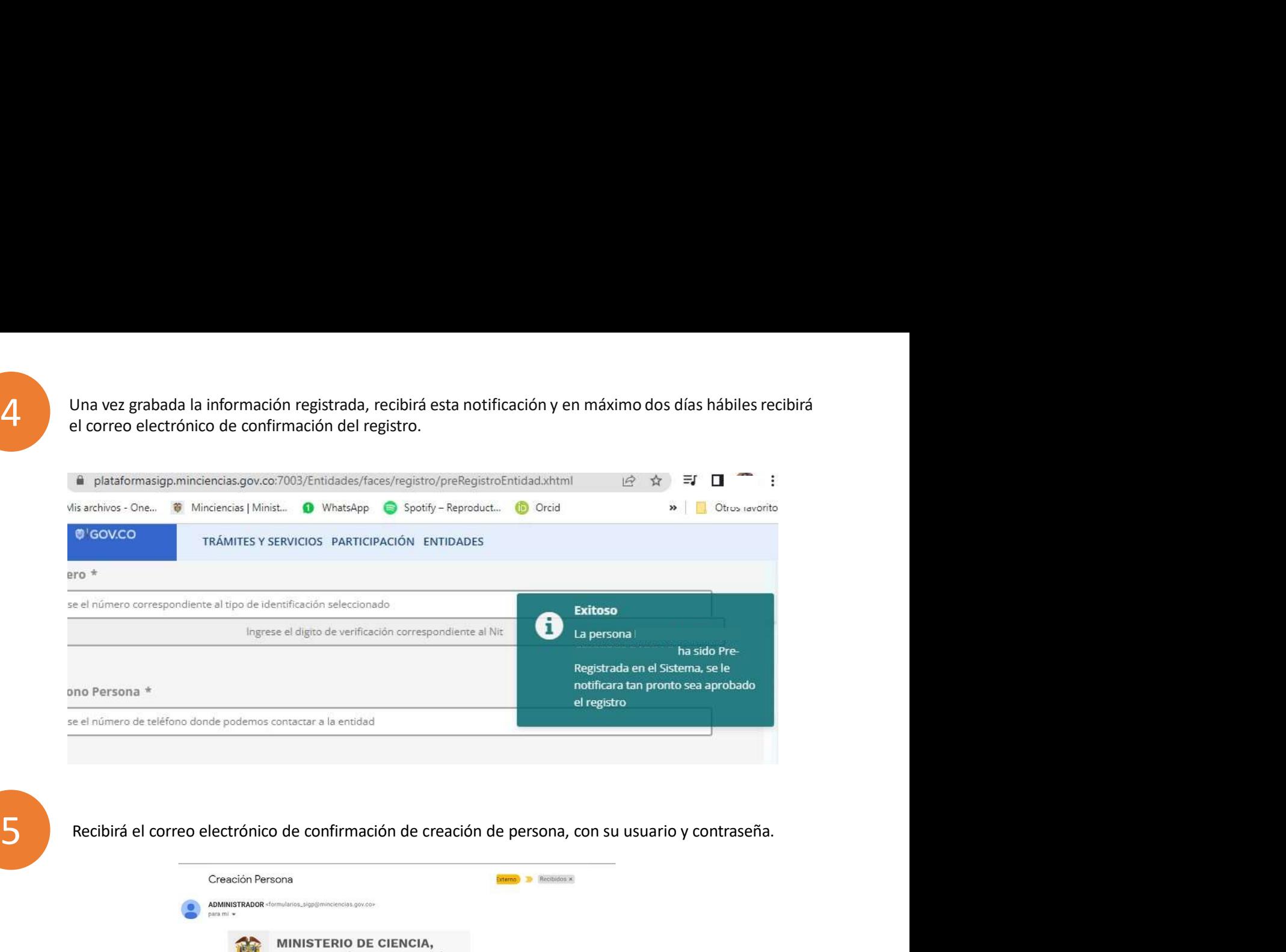

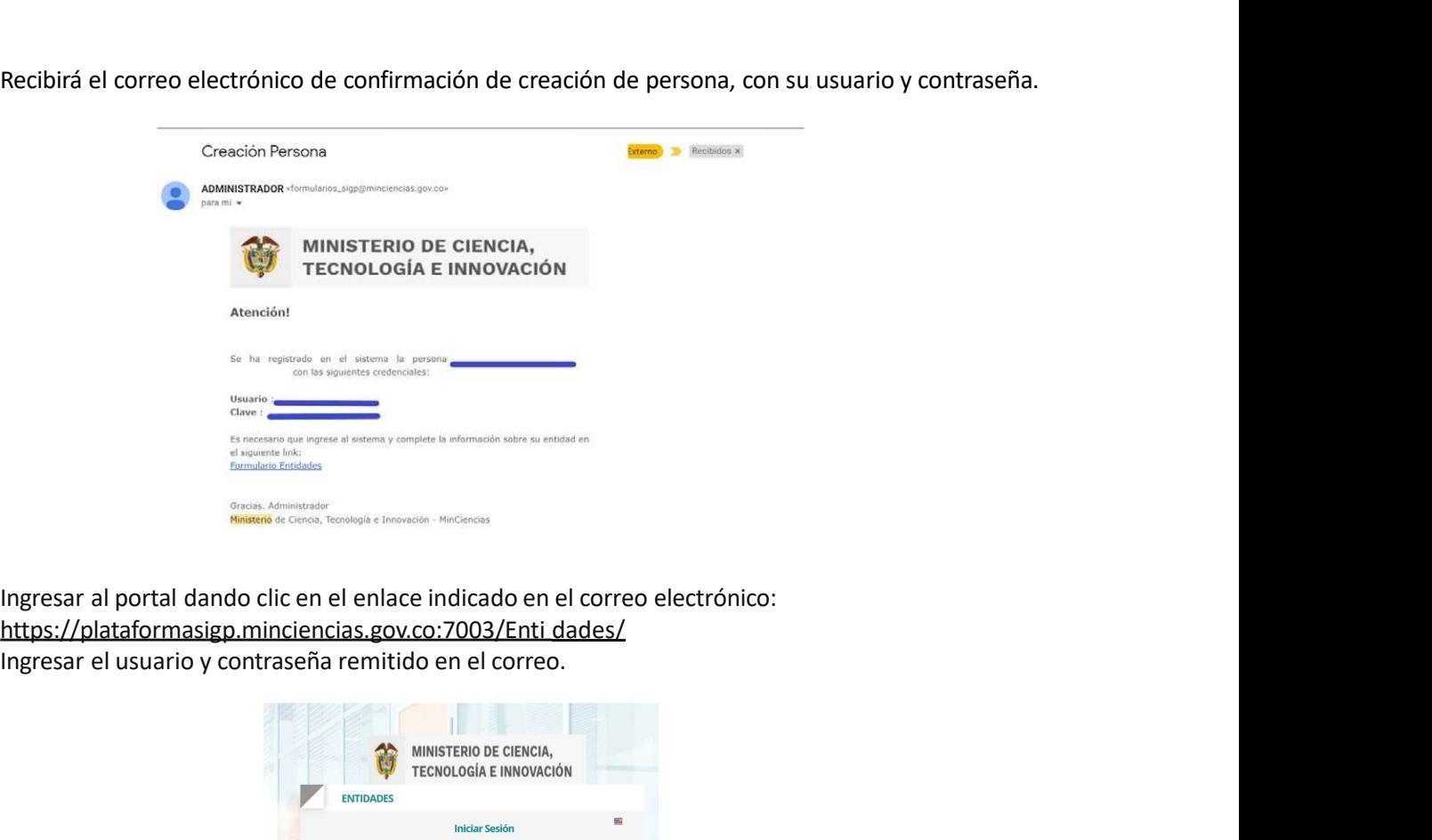

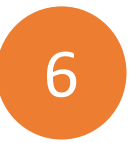

**6** https://plataformasigp.minciencias.gov.co:7003/Enti dades/<br>https://plataformasigp.minciencias.gov.co:7003/Enti dades/

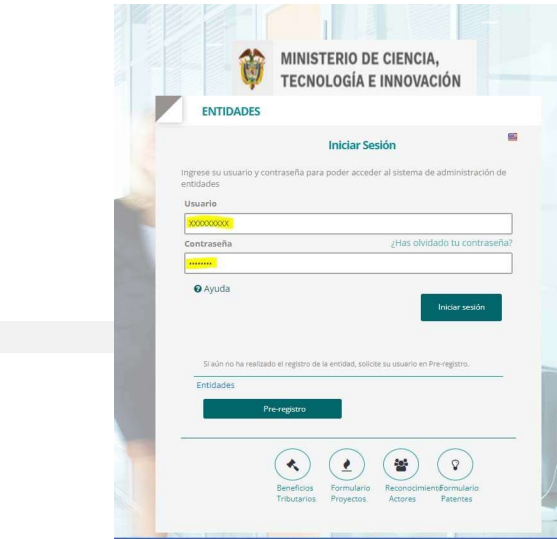

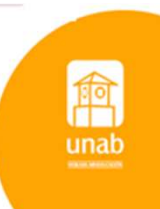

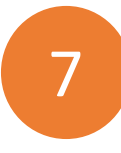

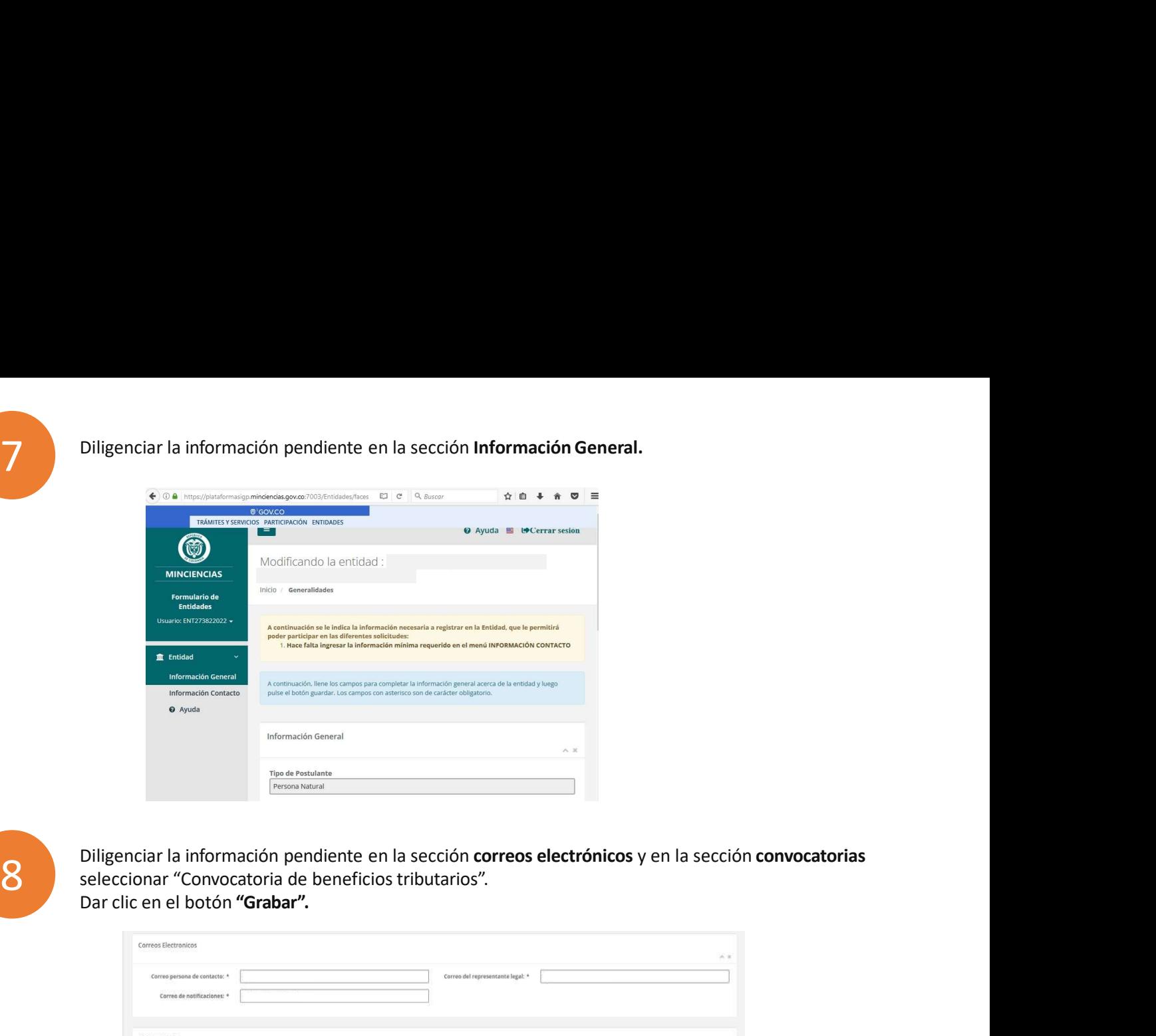

Diligenciar la información pendiente en la sección correos electrónicos y en la sección convocatorias seleccionar "Convocatoria de beneficios tributarios".<br>Dar clic en el botón "Grabar".

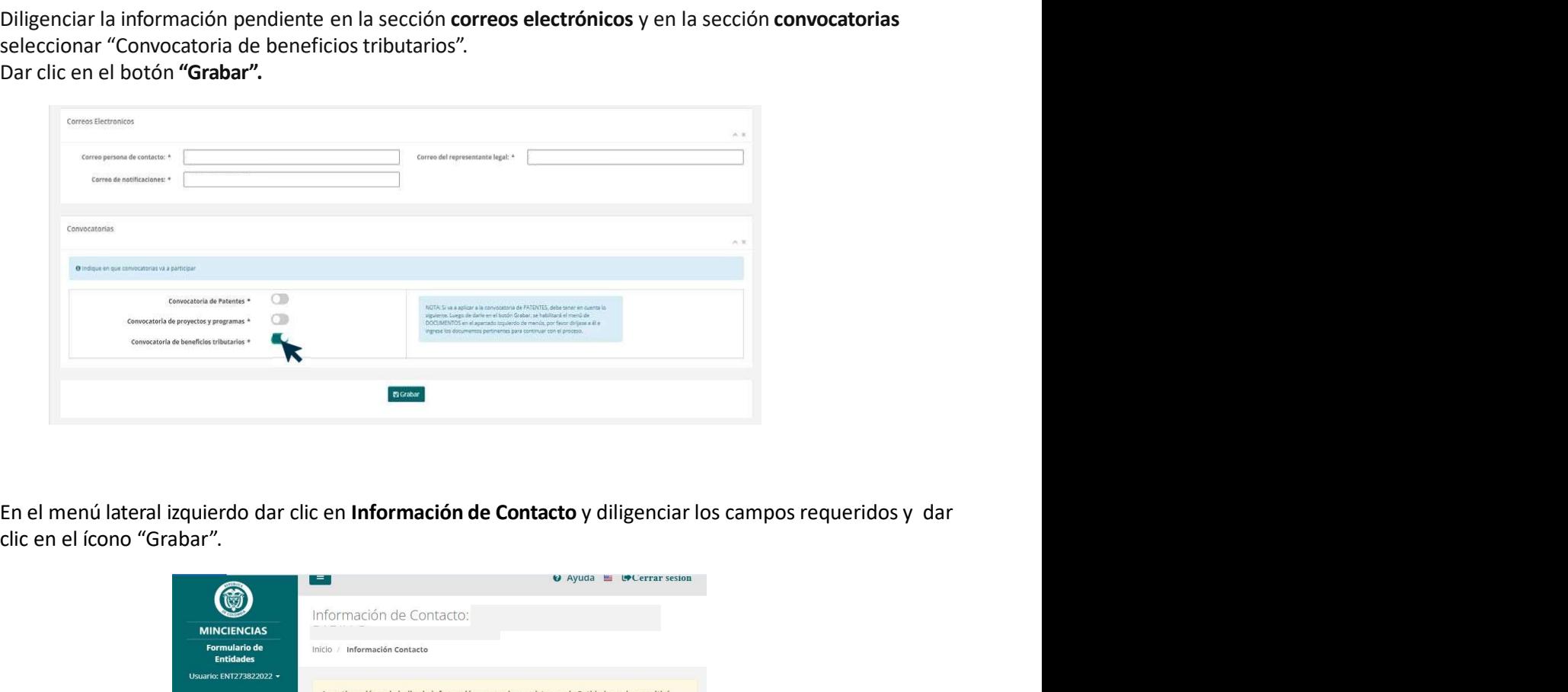

En el menú lateral izquierdo dar clic en **Información de Contacto** y diligenciar los campos requeridos y dar clic en el ícono "Grabar".

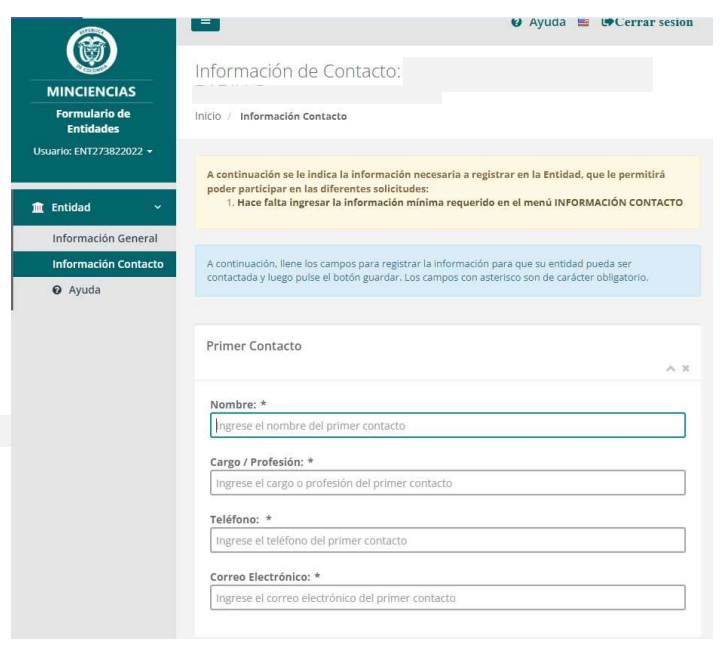

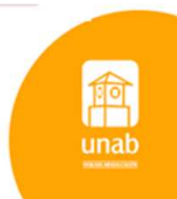

Ingresar nuevamente al portal: https://minciencias.gov.co/<br>En la sección Minciencias en línea dar clic en el botón Donaciones.

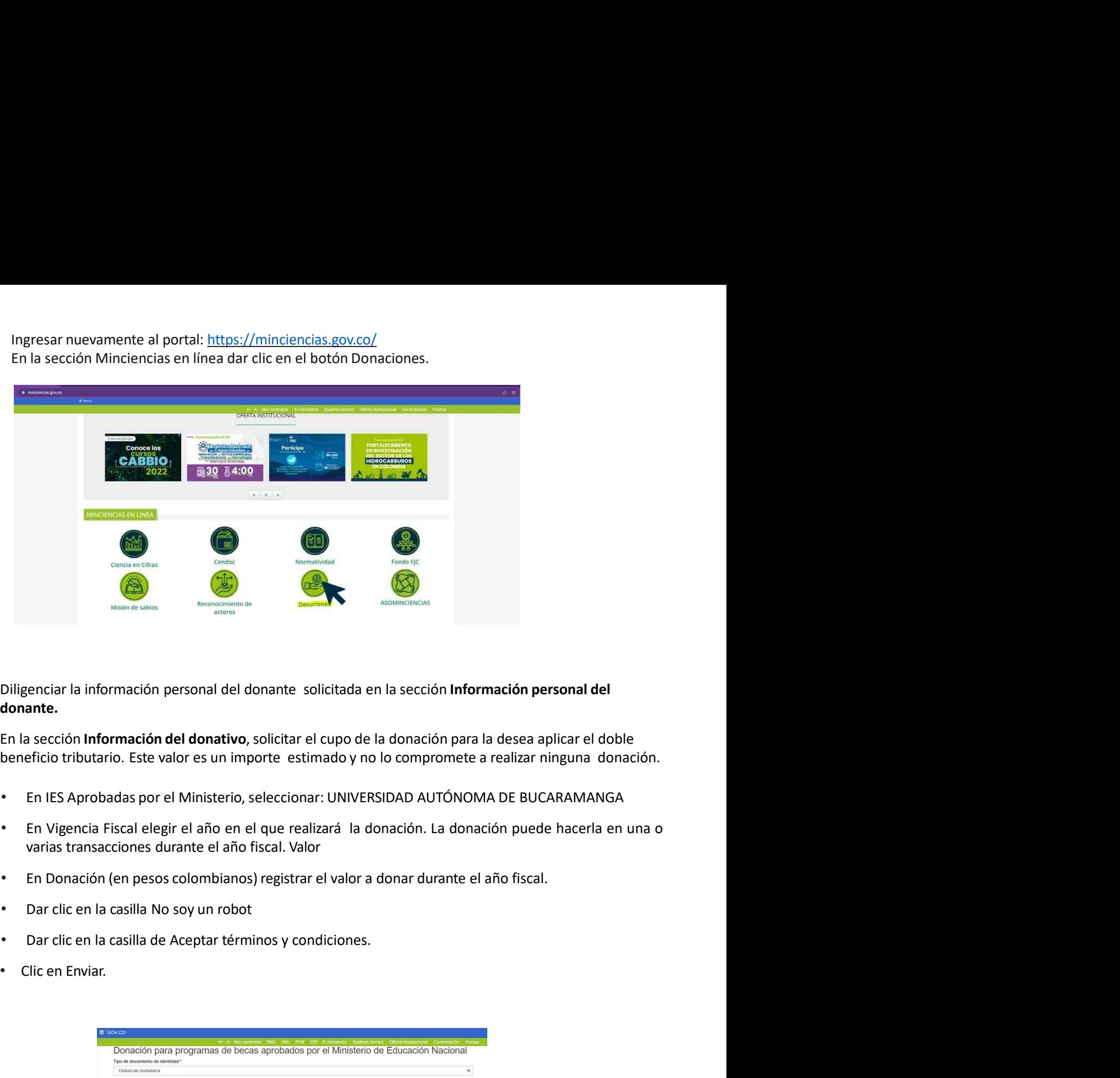

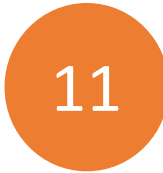

11 donante. donante.

- 
- 
- 
- 
- 
- 

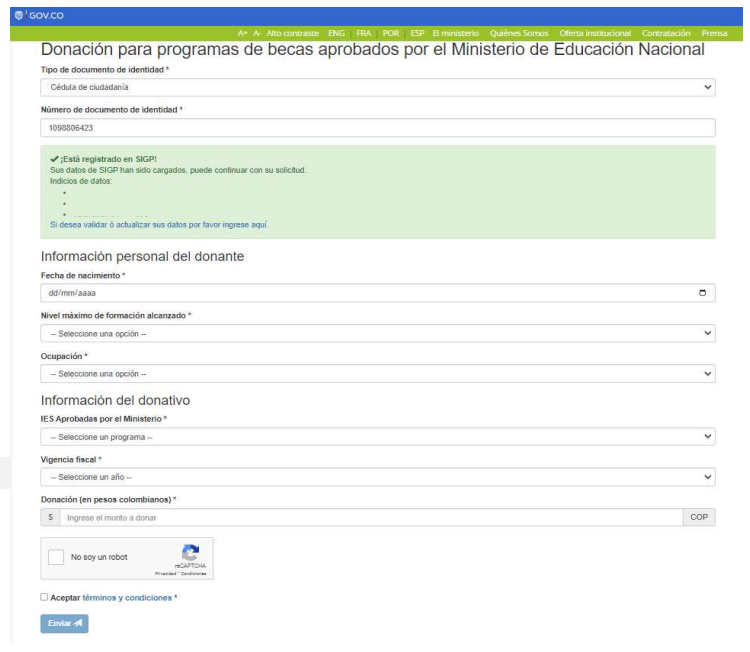

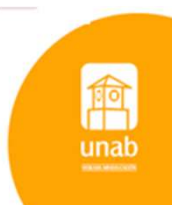

Luego de enviar la información, la plataforma indicará el registro exitoso de la solicitud informando un número de radicado.

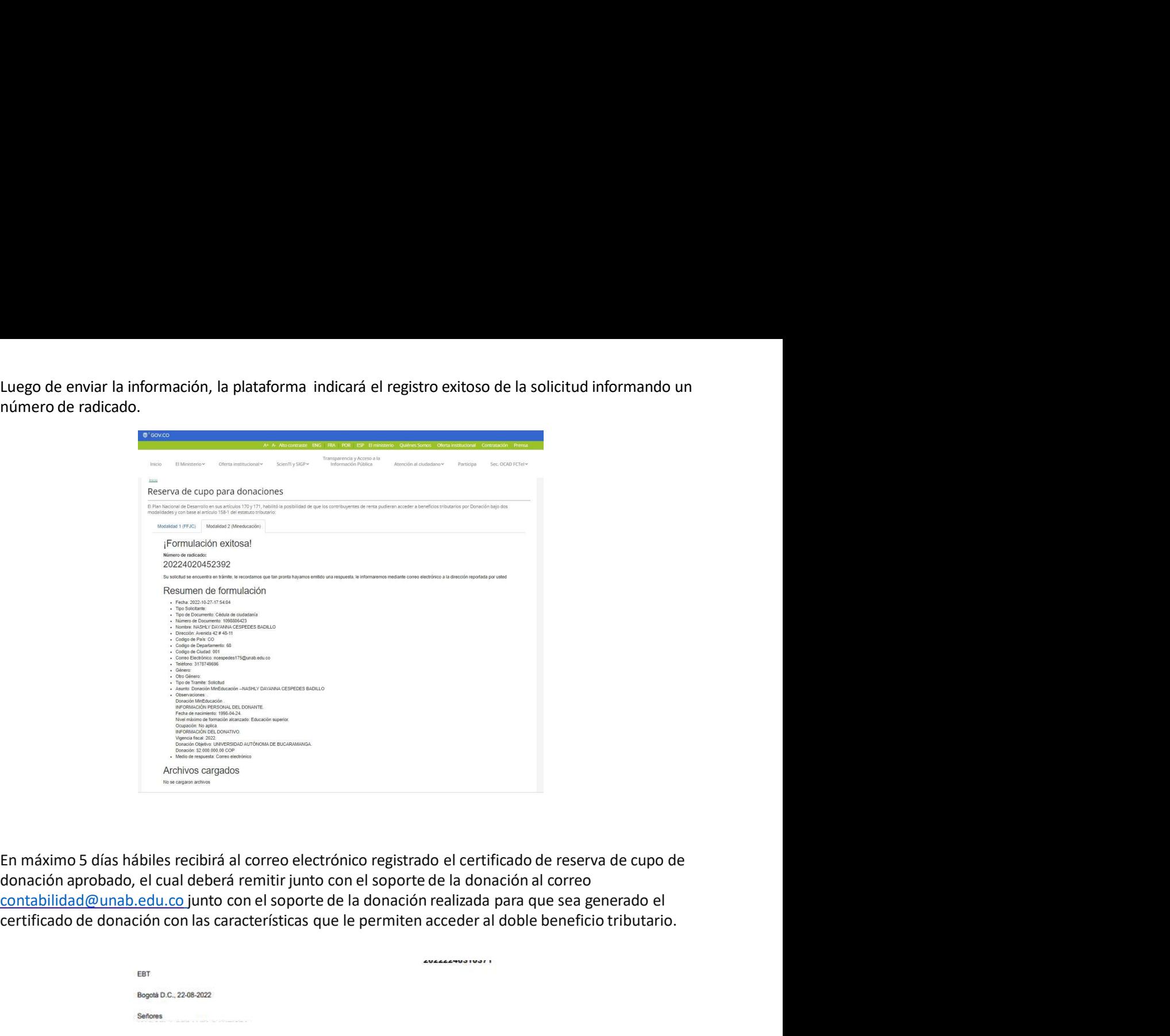

En máximo 5 días hábiles recibirá al correo electrónico registrado el certificado de reserva de cupo de<br>donación aprobado, el cual deberá remitir junto con el soporte de la donación al correo<br>contabilidad@unab.edu.co junto

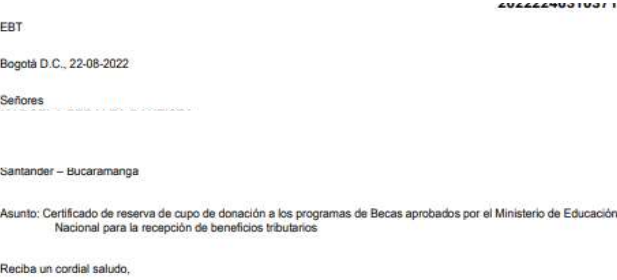

Una vez revisada su solicitud con radicado número 20224020339392 y la información suministrada para acceder a los<br>beneficios tributarios por donación, establecidos en los articulos 158-1 y 256 del Estatuto Tributario y de

Los recursos donados al programa de becas, aprobados a la UNIVERSIDAD AUTÓNOMA DE BUCARAMANGA, se<br>destirarán a financiar becas con base en lo definido en el articulo 138-1 y 255 del Estatulo Tributario. De igual manera el<br>

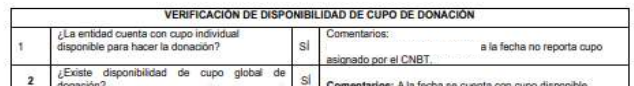

C

JULIÁN FERRO ARELLANA<br>Director de Desarrollo Tecnológico e Innovación

Anexo: N/A ov.<br>Camila Gómez/Contratista / DDT el / BT<br>Ibiana Rivera / Contratista / DDT el / BT<br>sdy Perluela / Profesional Especializado MEN / <u>Ser</u>

8480, Ext. 2081<br>Sonal: 018009 tuta nacional: 018000914446<br>ostat: 111321<br>26 Mª 57-83<br>C. Colombia<br>204PRD1MO2 – Versión: 01 – Fecha: 2020-02-07 www.minclencias.gov.co Página 1 de 1

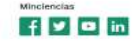

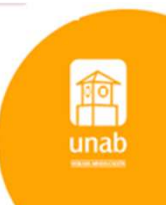